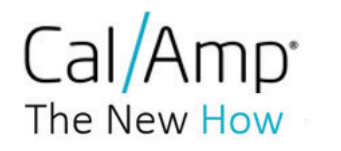

**Federal Communications Commission** Equipment Authorization Division 7435 Oakland Mills Road Columbia, MD 21048

Subject: Request for Short Term Confidentiality

FCC ID: APV-3640LAB

To Whom It May Concern:

In accordance with §0.457(d) and §0.459 of CFR 47, Full Company Name hereby requests short term confidentiality for documents filed under the following exhibit types:

- 1. External Photographs
- 2. Internal Photographs
- 3. User / Instruction Manual
- 4. Test Set-up Photographs

Until the product will be publicly announced. Short term confidentiality release date / period: 180 days from grant issue date

These items contain detailed system and equipment description and related information about the product which Full Company Name considers to be proprietary, confidential and a custom design which otherwise would not be released to the general public. Since this design is a basis from which future technological products will evolve, Full Company Name also feels that this information would be of benefit to its competitors, and that the disclosure of the information in these exhibits would give our competitors an unfair advantage in the market.

We are informed and aware of our obligation that we have to inform the involved TCB in written and in due time if we intend to market the product prior to the above specified confidentiality release date so that the short term confidentiality classification can be reset prior to product launch.

We are aware that exhibit types cover letters, attestations, label document, test reports, RF exposure information (SAR and MPE reports), cannot be requested to be classified confidential and are thus subject to publication, as will be documents of all other exhibits types for which we have not requested a confidentiality classification.

Full Name: Position / Title: Place of Issue:

Date:

Imad Rizk **Certification Manager** 2177 Salk Ave Carlsbad, Ca 92008. USA September 27 2017